# POZNAŃ **SUPERCOMPUTING AND NETWORKING CENTER**

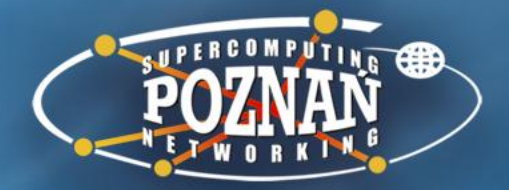

Od skanu do tekstu w kilku prostych krokach i dwóch smakach **Adam Dudczak** Poznańskie Centrum Superkomputerowo-Sieciowe [maneo@man.poznan.pl](mailto:maneo@man.poznan.pl) Twitter: @maneo

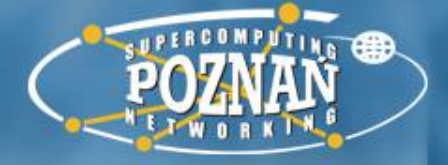

## Obraz jest wart więcej niż tysiąc słów?

#### **SLOWO WSTEPNE.**

Myślistwo istnieje tak dawno, jak świat. Dla pierwszych ludzi - naszych prapradziadów - myślistwo nie było jeno zabawą, dawny człowiek polował na zwierzyne po to, żeby mieć co jeść i czem się przyodziać.

Z biegiem czasu jednakże, kiedy człowiek się cywilizował, łowiectwo nabierało charakteru godziwej rozrywki dla ludzi osiadłych na roli. Nic też dziwnego, że rolnik każdy czuje pociąg i wielkie zamiłowanie do myśliwstwa. Utarło się jednak - zwłaszcza w Polsce mniemanie, że polowanie może być zabawą dla wyższych tylko sfer. To też otrzymanie od władzy pozwolenia na posiadanie broni palnej i prawo polowania było do ostatnich czasów połączone z wielkiemi trudnościami dla chłopa. Na tysiąc - jeden znalazł się taki, któremu pozwolenie udało się wydostać. Kiedy przyszła wolna i niepodległa Polska — władze administracyjne polskie również powodowały się tem, że polować może duży rolnik, polować może urzędnik czy jakiś mieszczuch kupczyk, ale nigdy chłop. Prawie że żadnych pozwoleń chłopom na posiadanie broni palnej i prawo polowania nie udzielano. Chcąc tej krzyczącej niesprawiedliwości

Broń myśliwską – gdzie najlepiej nabywać – porad udziela redakcja "Nowinek Myśliwskich" w Warszawie. skrzynka pocztowa 511.

### SŁOWO WSTĘPNE.

Myślistwo istnieje tak dawno, jak świat. Dla pierwszych ludzi naszych prapradziadków myślistwo nie było jeno zabawą, dawny człowiek polował na zwierzynę po to, żeby mieć co jeść i czem się przyodziać. Z biegiem czasu jednakże, kiedy człowiek się cywilizował, łowiectwo nabierało charakteru godziwej rozrywki dla ludzi osiadłymi na roli. Nic też dziwnego, że rolnik każdy czuje pociąg i wielkie zamiłowanie do myśliwstwa. Utarło się jednak zwłaszcza w Polsce

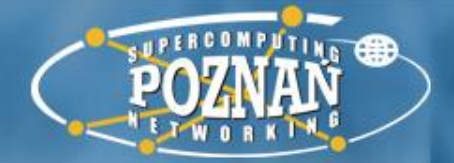

# Wersja na ostro

- Co będzie nam potrzebne?
	- aparat/smartphone
	- biblioteka/archiwum
	- komunikacja miejska/rower
	- komputer/internet
	- Digitlab (http://digitlab.psnc.pl)

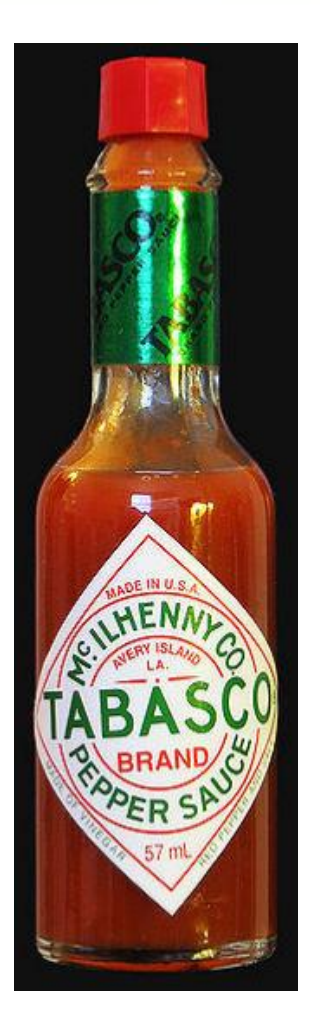

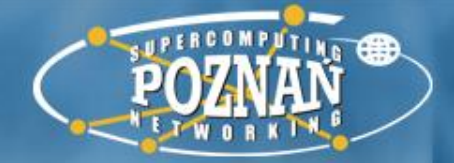

# Wizyta w bibliotece

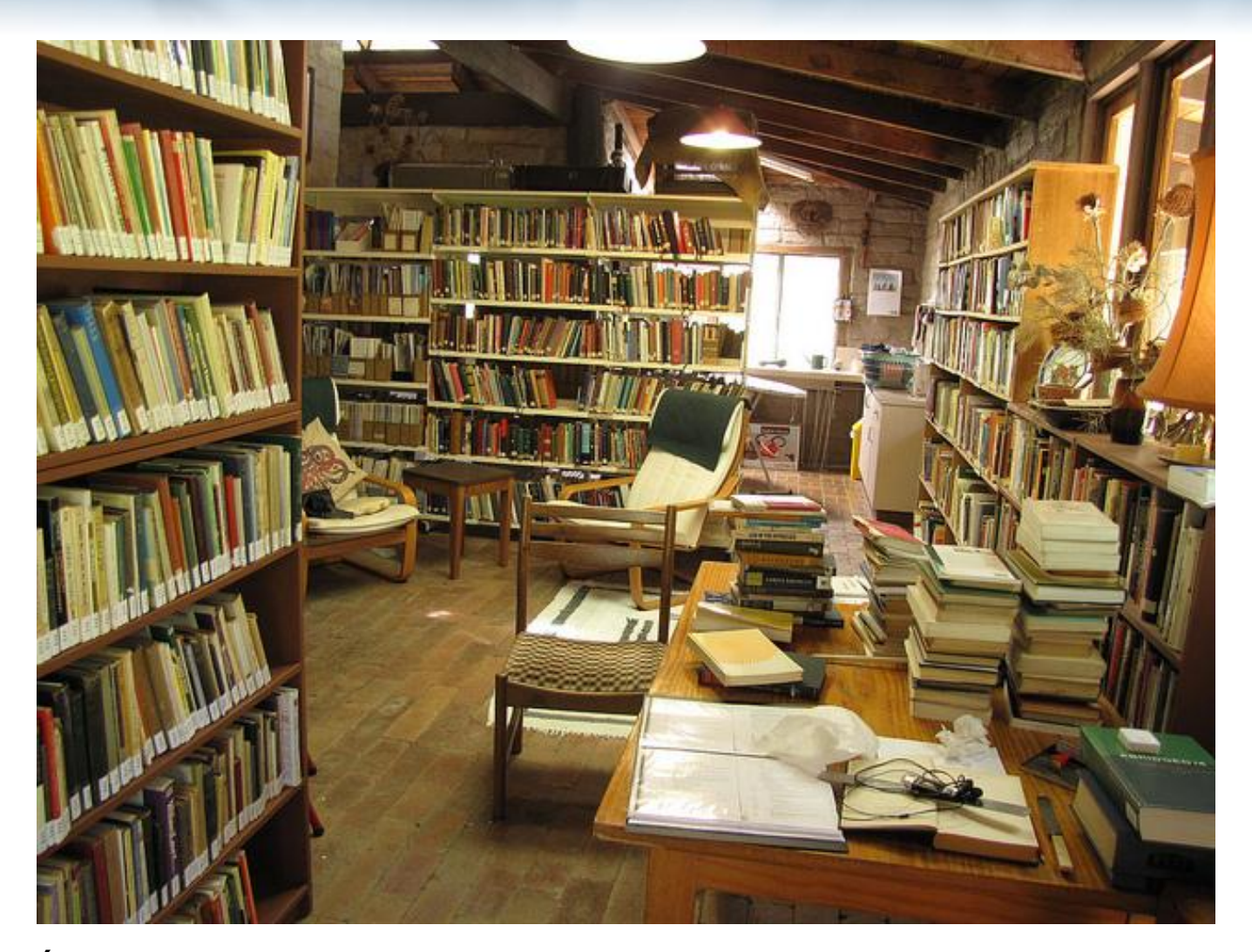

Źródło: http://www.flickr.com/photos/friarsbalsam/4609212148/ 4

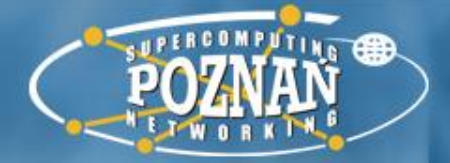

# Robimy zdjęcia

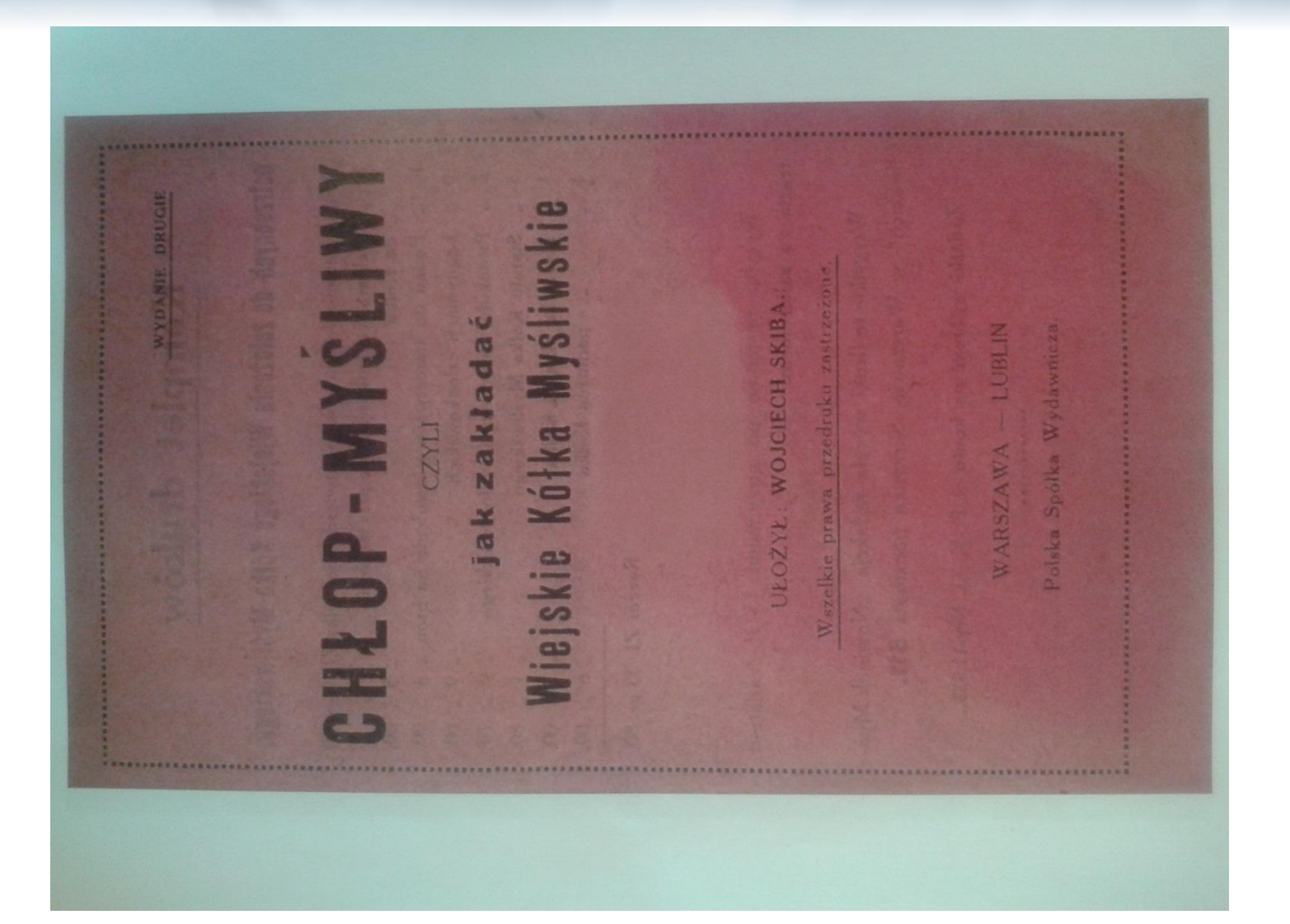

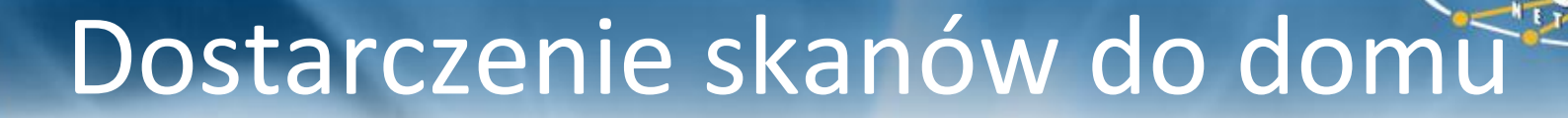

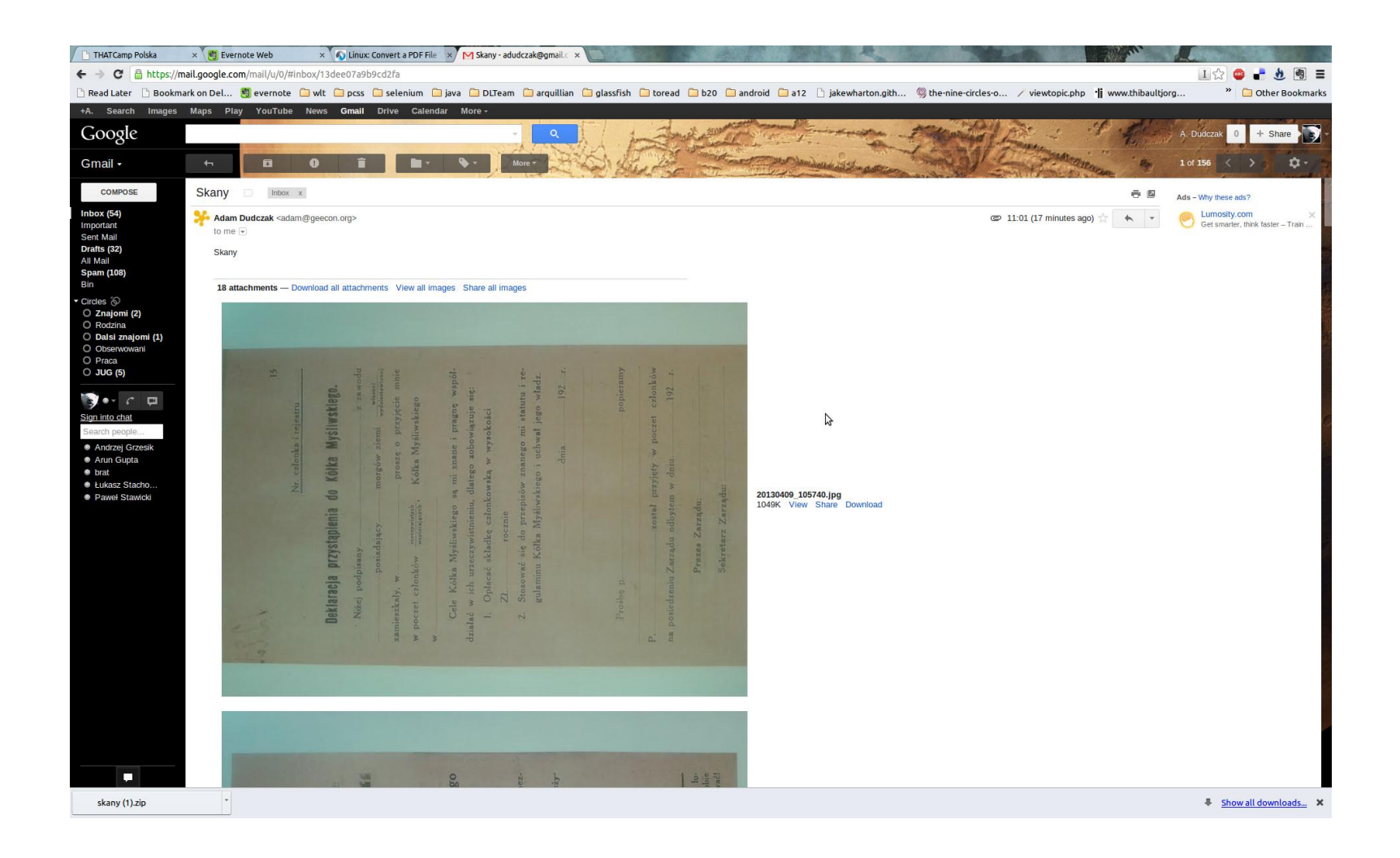

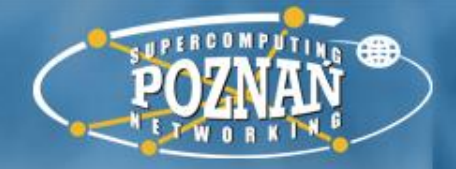

# Przygotowujemy zdjęcia

- W przypadku gdy korzystamy z słabej jakości skanera może być potrzebna dodatkowa obróbka
- Nie wychodzę z domu bez ScanTailora ;-)
	- Dostępny w DigitLabie (http://digitlab.psnc.pl)

# **DIGITLAB**

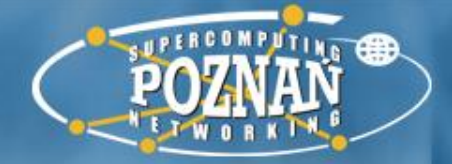

# Przygotowujemy zdjęcia

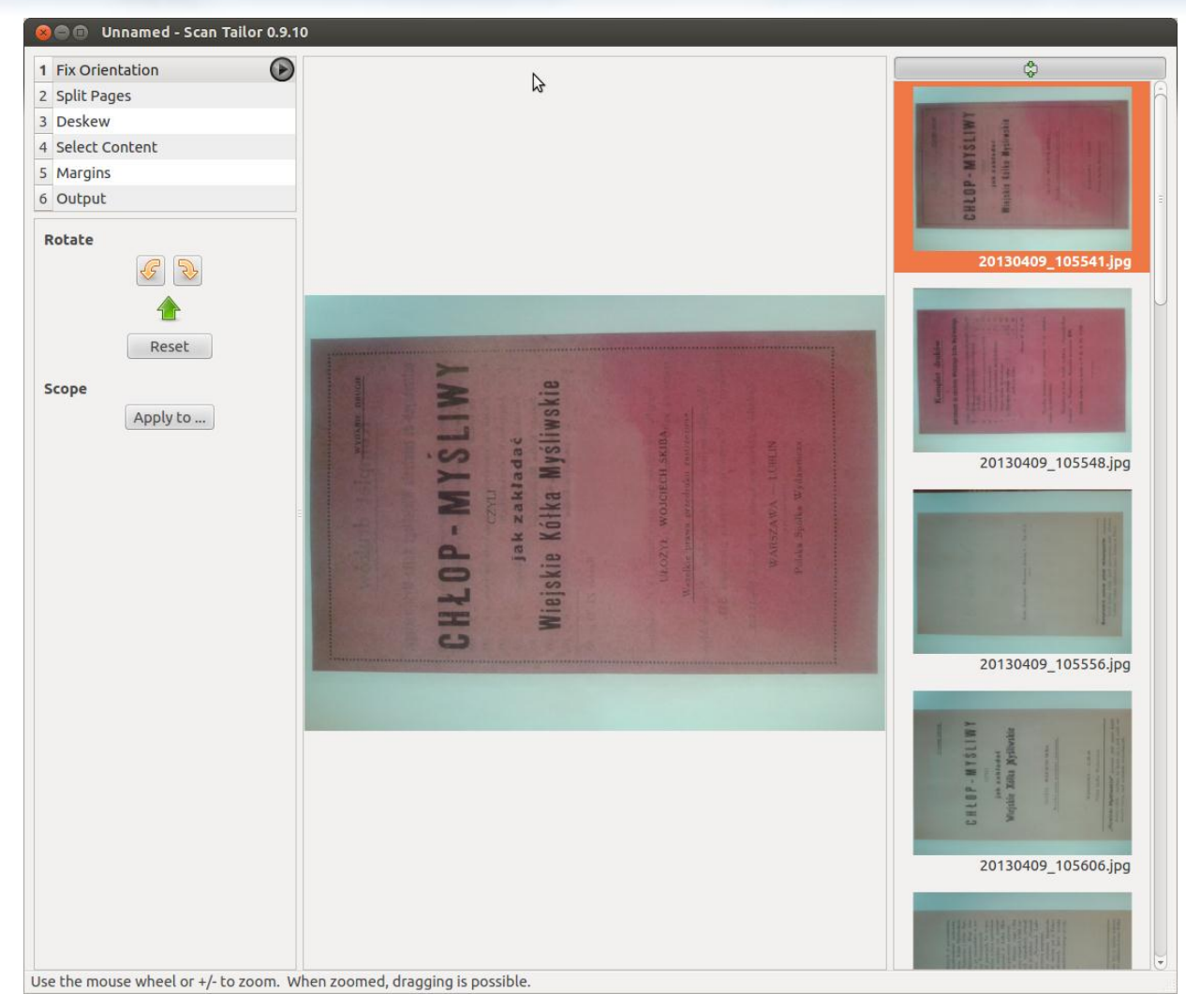

Więcej na temat obsługi na Wiki Digitlabu – http://digitlab.psnc.pl 8

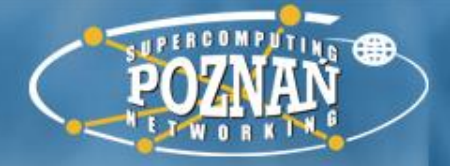

# Wynikowe skany

# SŁOWO WSTĘPNE.

Myślistwo istnieje tak dawno, jak świat. Dla pierw-<br>szych ludzi — naszych prapradziadów — myślistwo nie było jeno zabawą, dawny człowiek polował na zwierzyne po to, żeby mieć co jeść i czem się przyodziać.

do Z biegiem czasu jednakże, kiedy człowiek się cywimniemanie, że polowanie może być zabawą dla wyższych sfer. To też otrzymanie od władzy pozwolenia na ostatnich czasów połączone z wielkiemi trudnościami dla<br>chłopa. Na tysiąc — jeden znalazł się taki, któremu pozwolenie udało się wydostać. Kiedy przyszła wolna i niepodległa Polska — władze administracyjne polskie lizował, łowiectwo nabierało charakteru godziwej rozryw. ki dla ludzi osiadłych na roli. Nie też dziwnego, że rolkażdy czuje pociąg i wielkie zamiłowanie do myśże polować może duży kupczyk, ale nigdy chłop. Prawie że żadnych pozwoleń na posiadanie broni palnej i prawo polowania Cheae tej krzyczącej niesprawiedliwości Utarło się jednak - zwłaszcza w Polsce bylo posiadanie broni palnej i prawo polowania również powodowały się tem, nie udzielano. chlopom liwstwa. tylko nik

Broń myśliwską – gdzie najlepiej nabywać – porad udziela redakcja "Nowinek Myśliwskich" w Warszawie, skrzynka pocztowa 511.

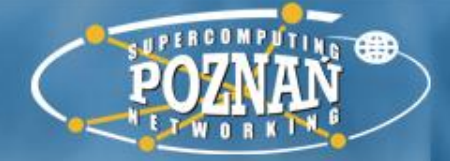

## Wynikowe skany

#### SLOWO WSTEPNE.

Myslistwo istnieje tak dawno, jak świat. Dla pierwszych ludzi — naszych prapradziadów — myślistwo nie było jeno zabawą, dawny człowiek polował na zwierzyne po to, żeby mieć co jeść i czem się przyodziać.

Z biegiem czasu jednakże, kiedy człowiek się cywilizował, łowiectwo nabierało charakteru godziwej rozrywki dla ludzi osiadłych na roli. Nic też dziwnego, że rolnik każdy czuje pociąg i wielkie zamiłowanie do myśliwstwa. Utarło się jednak - zwłaszcza w Polace mniemanie, że polowanie może być zabawą dla wyższych tylko sfer. To też otrzymanie od władzy pozwolenia na posiadanie broni palnej i prawo polowania było do ostatních czasów połączone z wielkiemi trudnościami dla chłopa. Na tysiąc – jeden znalazł się taki, któremu pozwolenie udało się wydostać. Kiedy przyszła wolna i niepodległa Polska — władze administracyjne polskie również powodowały się tem, że polować może duży rolnik, połować może urzędnik czy jakiś mieszczuch kupczyk, ale nigdy chłop. Prawie że żadnych pozwoleń chlopom na posiadanie broni palnej i prawo polowania nie udzielano. Chcąc tej krzyczącej niesprawiedliwości

Broń myśliwską – gdzie najlepiej nabywać – porad udziela redakcja "Nowinek Myśliwskich" w Warszawie skrzynka pocztowa 511.

## WIRTUALNE LABORATORIUM TRANSKRYPCJI

STRONA GŁÓWNA

STWÓRZ PROJEKT

**PROFIL** 

**WYLOGOWANIE** 

**KONTAKT** 

噐

V Tweetnij 0

6

**ET Like** 

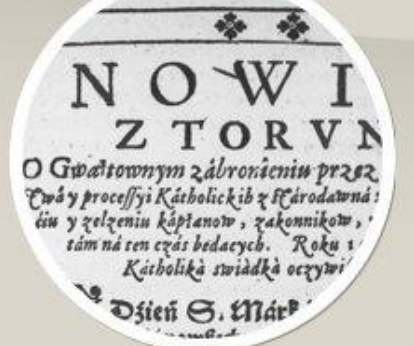

## Co to jest?

Wirtualne Laboratorium Transkrypcji to narzędzie, które pozwala tworzyć przeszukiwalny, cyfrowy tekst na podstawie zeskanowanych dokumentów historycznych.

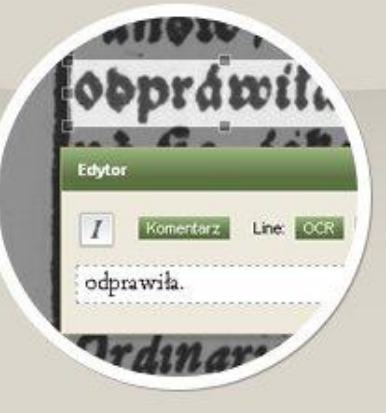

#### Jak to działa?

- · Stwórzy nowy projekt
- · Dodaj skany dokumentu
- · Zamień je na przeszukiwalny tekst
- · Wykorzystaj wyniki do przygotowania cyfrowego wydania dokumentu

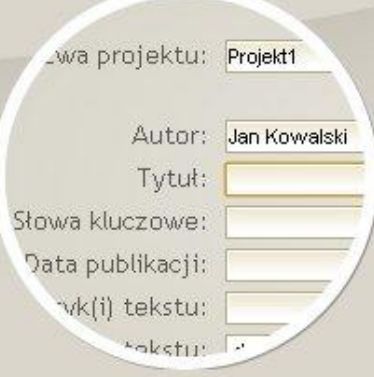

## Jak zacząć?

- 5 MINUTOWE WPROWADZENIE
- O DOKUMENTACJA

#### stwórz projekt 目

## http://wlt.synat.pcss.pl/

## WIRTUALNE LABORATORIUM TRANSKRYPCJI

tysiąc barek leżących w wodzie uniemożliwiało żeglugę. Odrzańscy wodniacy t tylko dziesiątą część taboru rzecznego objęli w posiadanie. Już w sierpniu 1945 roku jednak ruszył odrzańskim szlakiem nierwszy transport węglą. Edytor :opień

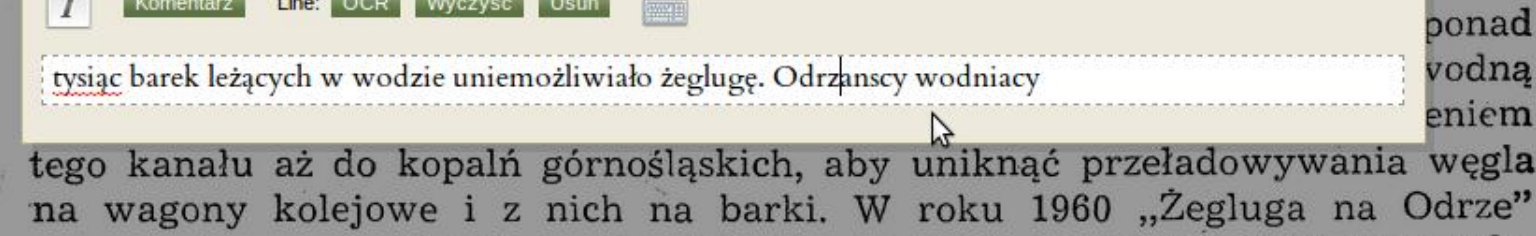

przewiozła prawie 2 miliony ton towaru, za 5 lat przewiezie dwa razy tyle. Odłóżmy notatki i nakreślmy na linii Odry te poprawki. Już nie ta rzeka, co piętnaście lat temu... Porównujmy dalej.

598 zakładów przemysłowych, skupiających ponad 63 tys. pracowników. Osiem wyższych uczelni. Ponad 15 tys. studentów. Dwa wydawnictwa... Wrocław.

Mówi się o nim, że jest stolicą Nadodrza i nie jest to tylko jakieś określenie honorowe. Wrocław jest potężnym ośrodkiem przemysłowym i kulturalnym, mającym niemały udział w kształtowaniu oblicza nie tylko Nadodrza, ale i całego kraju. Ludność Wrocławia stanowi 1,4% ludności Polski. Jego udział w produkcji przemysłowej wynosi 2,6%. Zniszczenia wojenne są coraz mniej widoczne. Miastu przybywa około 6.000 izb mieszkalnych rocznie. Rosną nowe

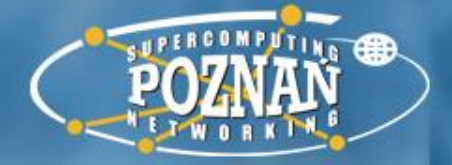

# Podsumowanie

- **Opracowanie broszury "Chłop-myśliwy czyli jak zakładać Wiejskie Kółka Myśliwskie" (18 stron)**
- Skanowanie: 5 min (vs 3 min 30 sek zdjęcia telefonem)
- Normalizacja skanów (Scan Tailor): 10 min
- Założenie projektu i upload plików do WLT: 10 min
- Wsadowy OCR plików projektu: 2 min
- Korekta wyników OCR: 45 min (2min 30sek na stronę)
- Eksport do pliku ePUB: 2 min
- **W sumie: 1h 14 min**

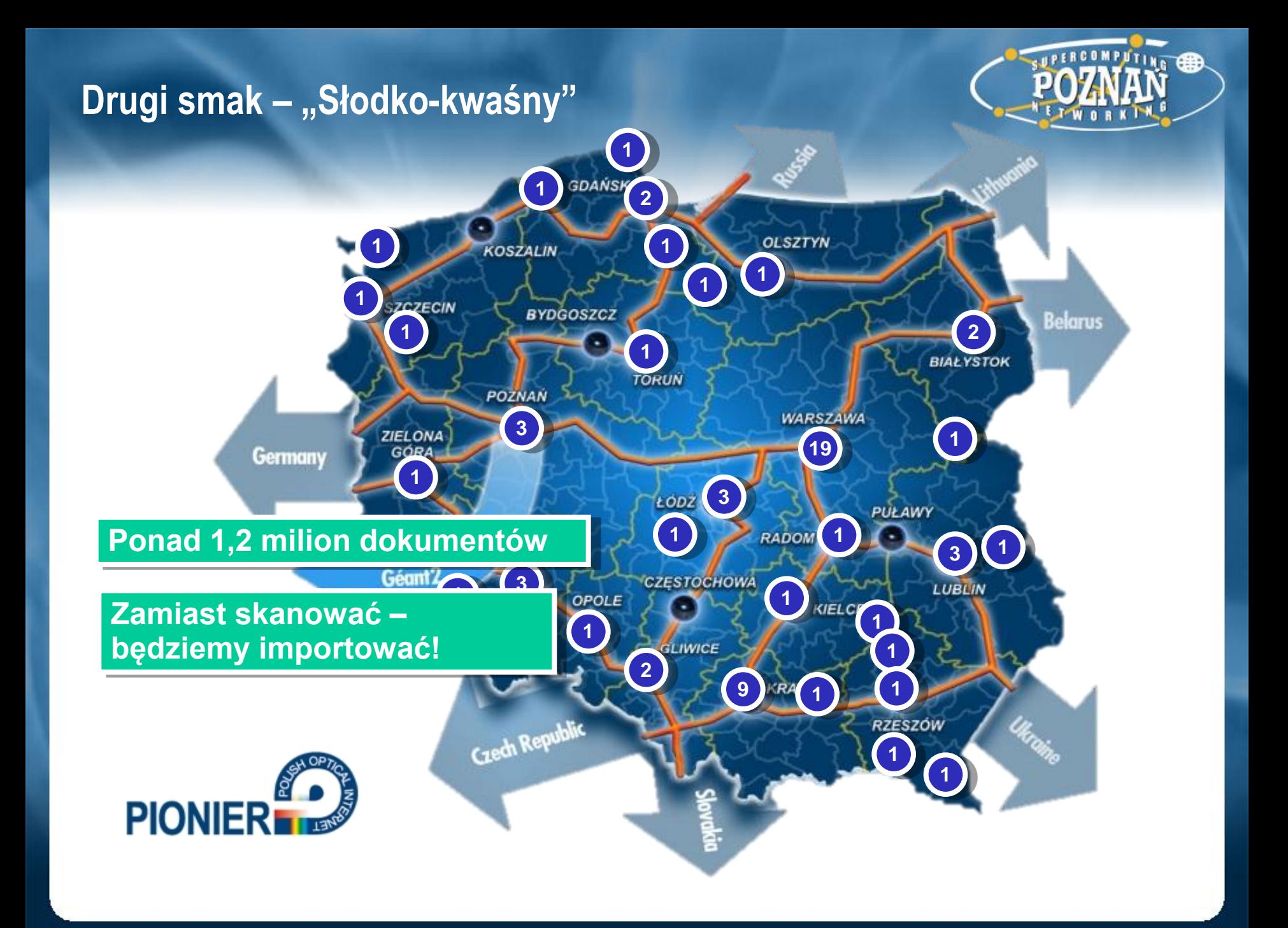

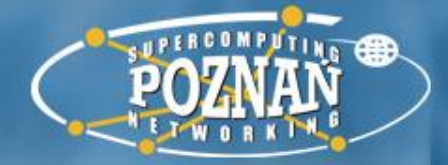

# Importujemy skany

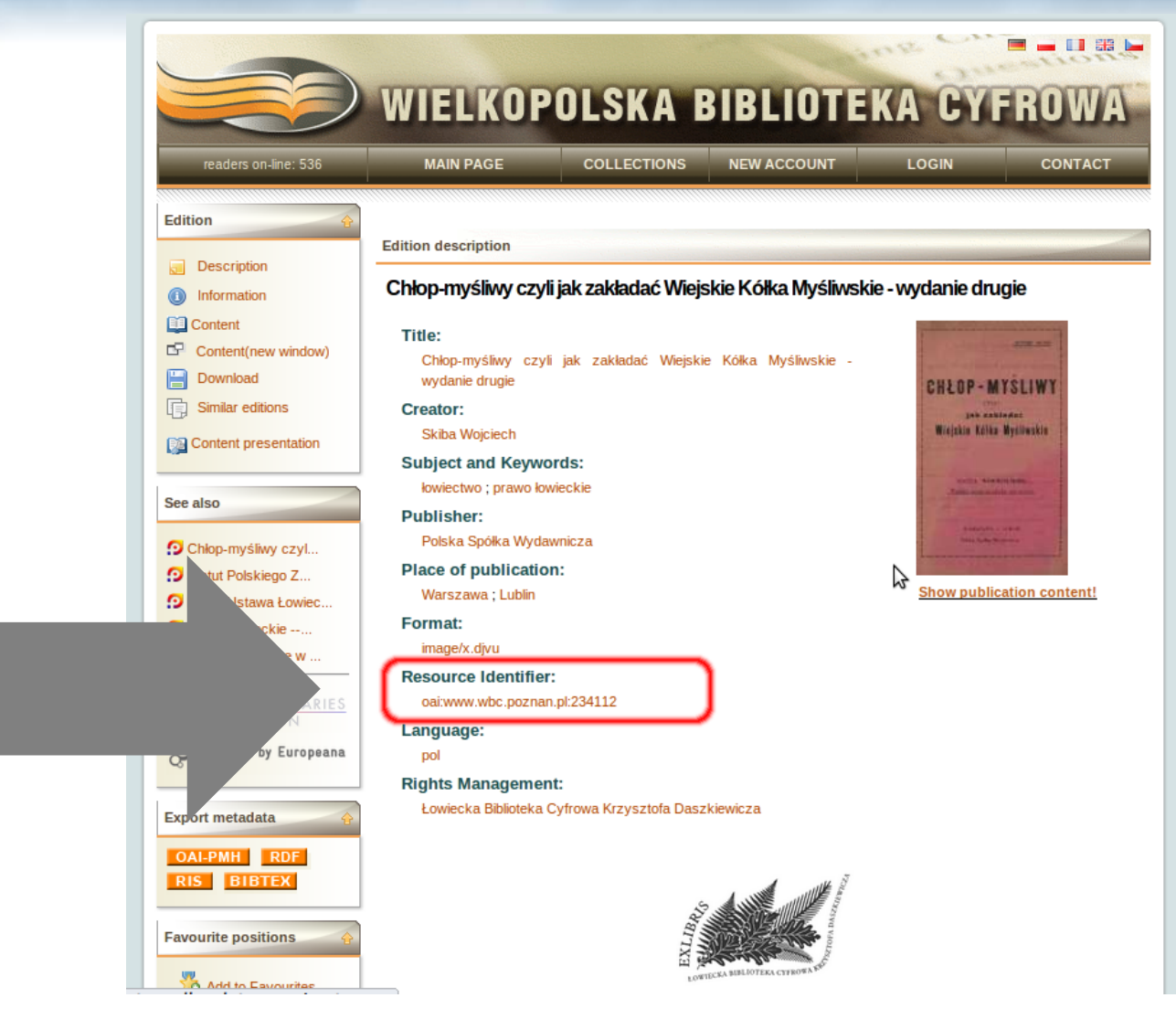

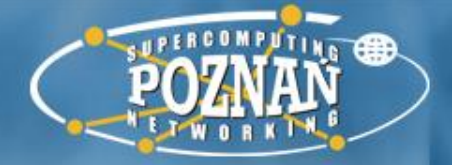

# Podsumowanie

- **Opracowanie broszury "Chłop-myśliwy czyli jak zakładać Wiejskie Kółka Myśliwskie" (18 stron)**
- Zakładamy projekt i importujemy skany: 10 min
- Wsadowy OCR plików projektu: 2 min
- Korekta wyników OCR: 45 min (2min 30sek na stronę)
- Eksport do pliku ePUB: 2 min
- **W sumie: 59 min**

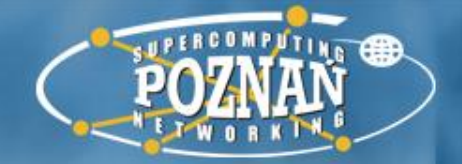

# Dziękuje za uwagę

# **http://ehum.psnc.pl**

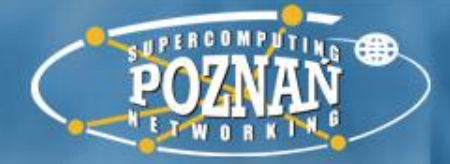

# Głosujcie na **DigitLab** w serwisie Spinacz: http://www.spinacz.edu.pl/

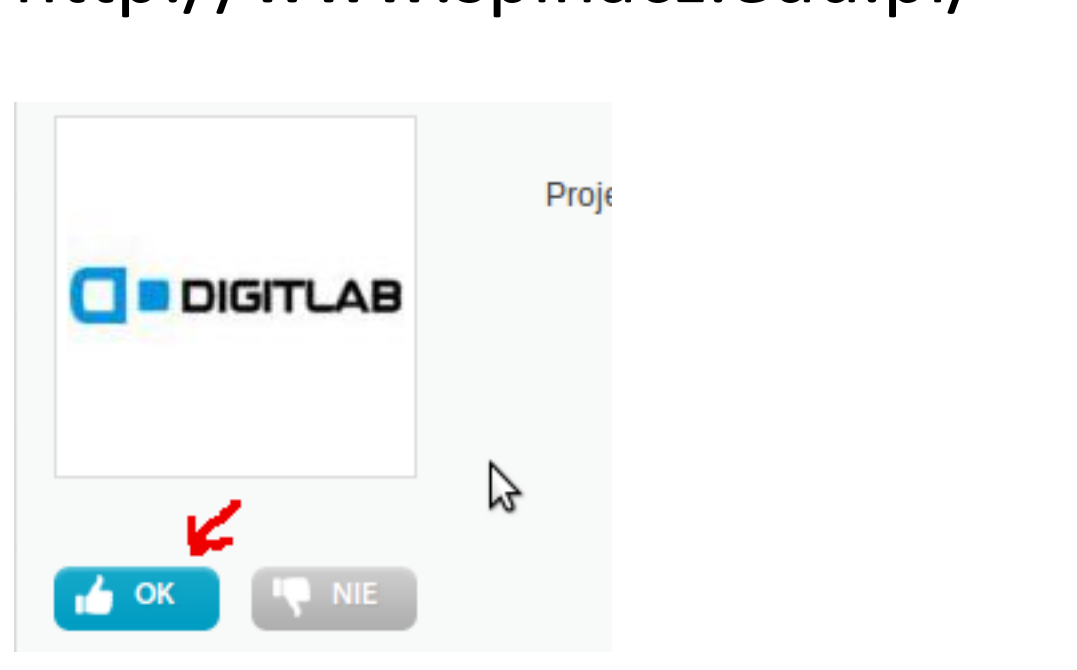